## **Auswählen von Textbausteine | Arbeitsablauf**

## Schritt für Schritt

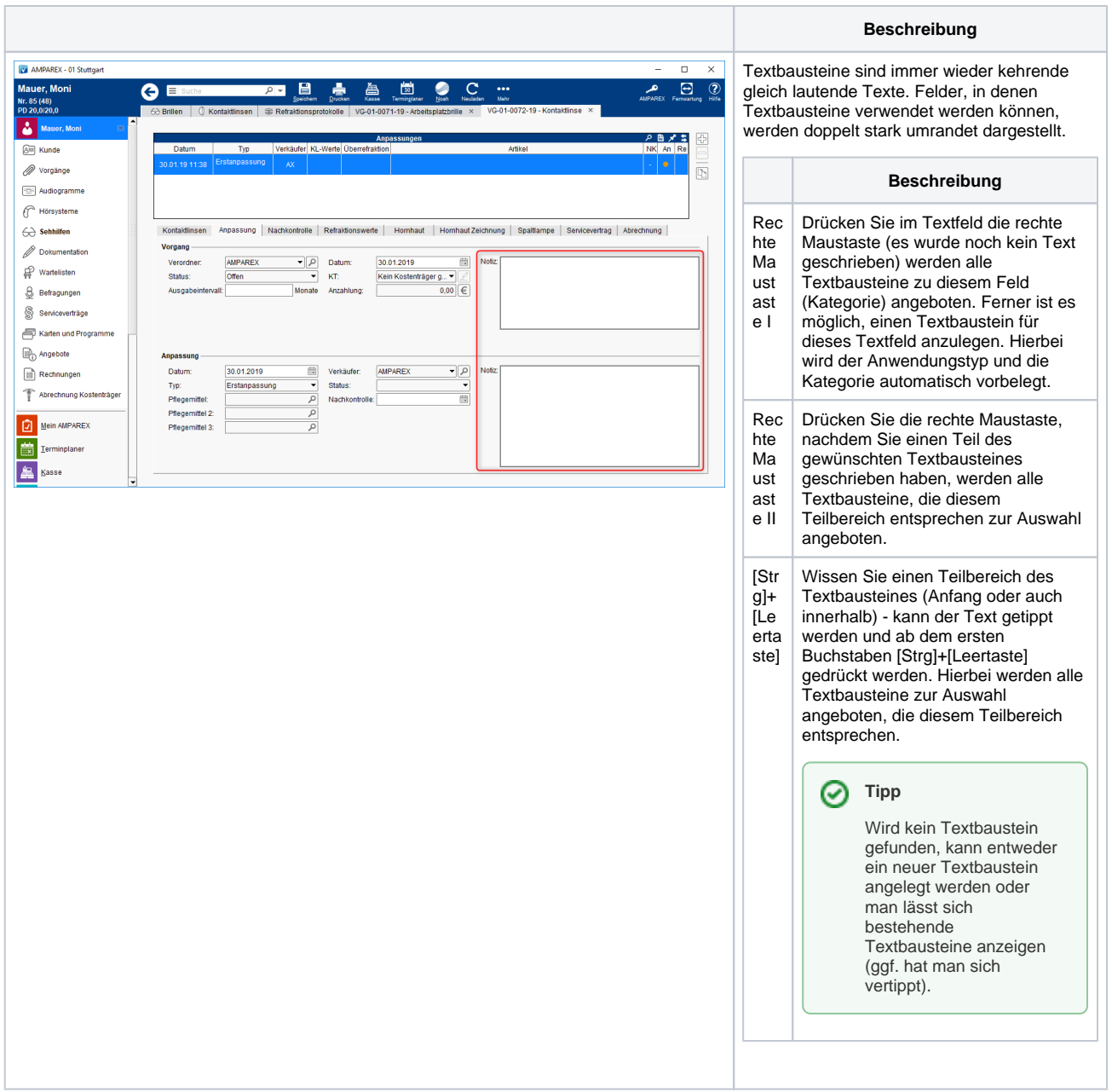

## Siehe auch ...

- [Textbausteine | Stammdaten](https://manual.amparex.com/display/HAN/Textbausteine+%7C+Stammdaten)
- [Textbausteine anlegen | Arbeitsablauf](https://manual.amparex.com/display/HAN/Textbausteine+anlegen+%7C+Arbeitsablauf)